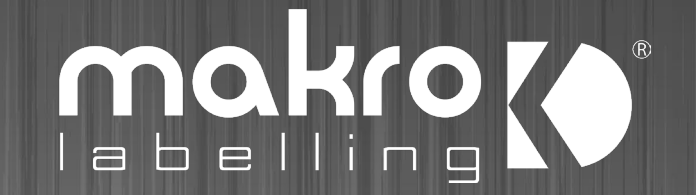

## Come fare una segnalazione scritta Per posta raccomandata

Modello 1 e 2 sono disponibili sul sito aziendale alla voce Whistleblowing

### **Predisporre la 1° busta**

- In tale busta dovrà essere inserito il modello con i dati del segnalante (modello 1).
- Nel modello sono predisposti alcuni campi facoltativi, come ad esempio l'indirizzo MAIL.
	- Se fornirete la Mail, non dovete utilizzare un indirizzo aziendale, perché questo compromette la segretezza dei vostri dati, nel fornire un indirizzo mail personale tenete in considerazione chi può accedere alla vostra posta, consapevoli del fatto che potrà vedere anche informazioni relative alla segnalazione.
	- Se non fornirete un indirizzo mail, i tempi di comunicazione tra voi ed il gestore delle segnalazioni potrebbero essere più lunghi, in quanto sarà utilizzata la posta cartacea.

#### **INSERITE IL MODELLO 1 NELLA BUSTA, CHIUDETELA E SCRIVETE SOPRA «DATI SEGNALANTE»**

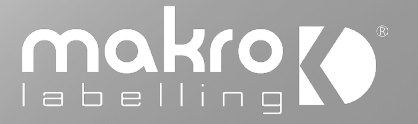

#### **Predisporre la 2° busta**

- Utilizzate il modello di Segnalazione (modello 2) per fare la vostra segnalazione, tale modello ha lo scopo di aiutarvi al fine di fare una segnalazione completa;
- Inserite il modello ed eventuali allegati documentali nella busta;

#### **INSERITE IL MODELLO 2 (E ALLEGATI) NELLA BUSTA, CHIUDETELA E SCRIVETE SOPRA «SEGNALAZIONE»**

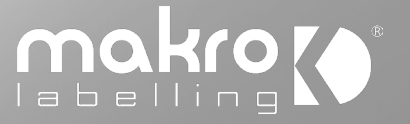

### **Predisporre la 3° busta**

- Inserite le buste DATI SEGNALANTE e SEGNALAZIONE nella terza busta e sigillatela
- Scrivete sulla busta «RISERVATO»
- Scrivete il destinatario: GESTORE DELLE SEGNALAZIONI WHISTLEBLOWING, C/O UFFICIO COMPLIANCE di Sidel Engineering & Conveying Solutions SAS, 5-7 Rue du Commerce, CS 73445 Reichstett, 67455 Mundolsheim Cedex – France
- Inviate per POSTA RACCOMANDATA senza *RICEVUTA DI RITORNO*\*
- NON scrivete il nome ed indirizzo del mittente sulla busta, esponete solo il destinatario e la dicitura «riservato»
	- \*La ricevuta di ritorno compromette la segretezza dei vostri dati
	- Nei tempi di norma il gestore vi avviserà di aver ricevuto la segnalazione, successivamente come la gestirà e se ha necessità di altre informazioni.

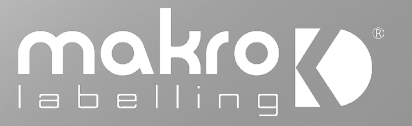

#